## **Help with Finding a Bus Timetable**

> The easiest way to access the main page with links to bus timetables from across the County is www.cumbria.gov.uk/buses

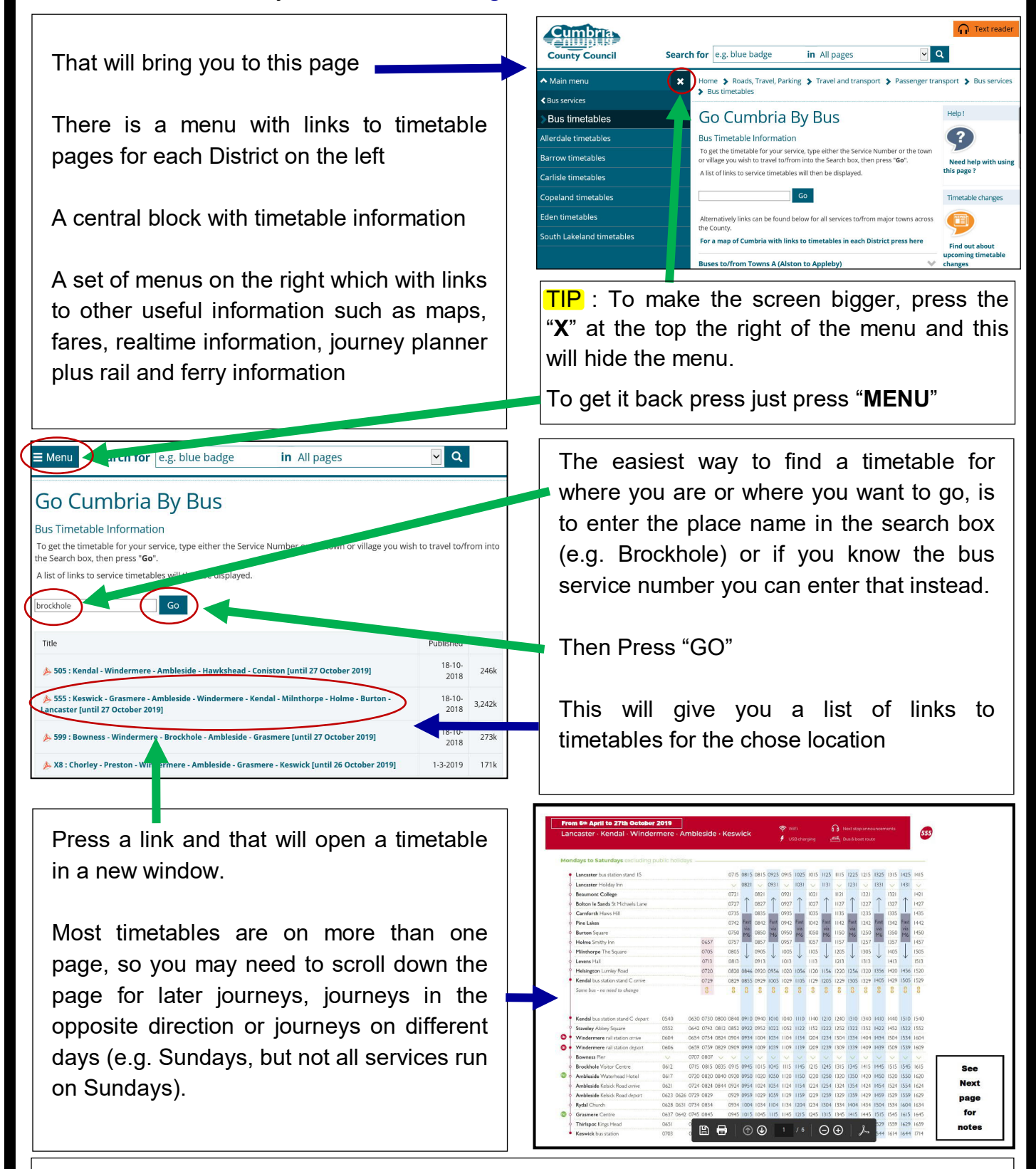

**TIP**: If you get no results, check the spelling, but if you still get no response there may be no bus to the place you require. Try another point nearby.

If there are multiple options, some will be more useful than others. So if the first has no journeys that match what you want, check other options, especially for evenings or Sundays

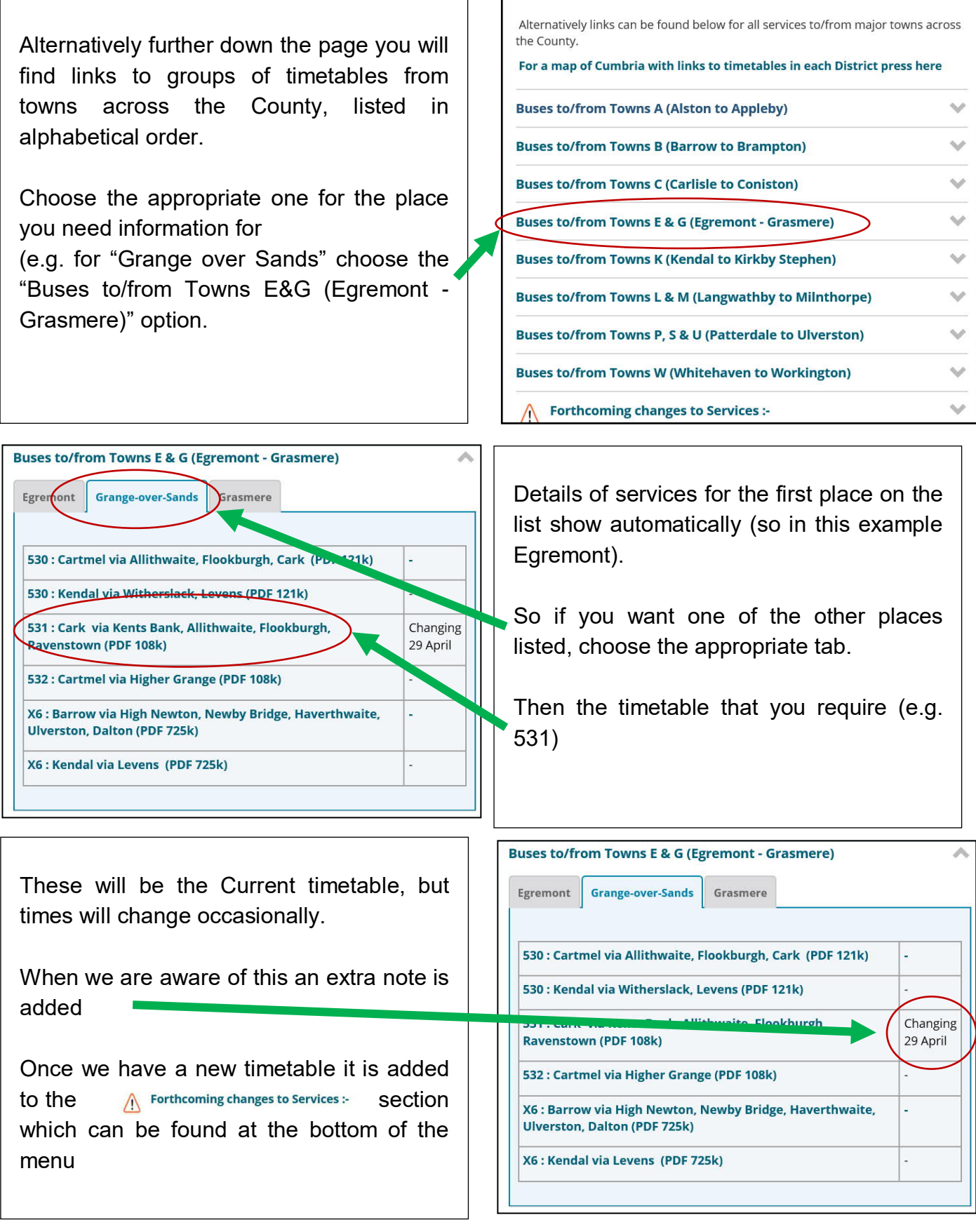

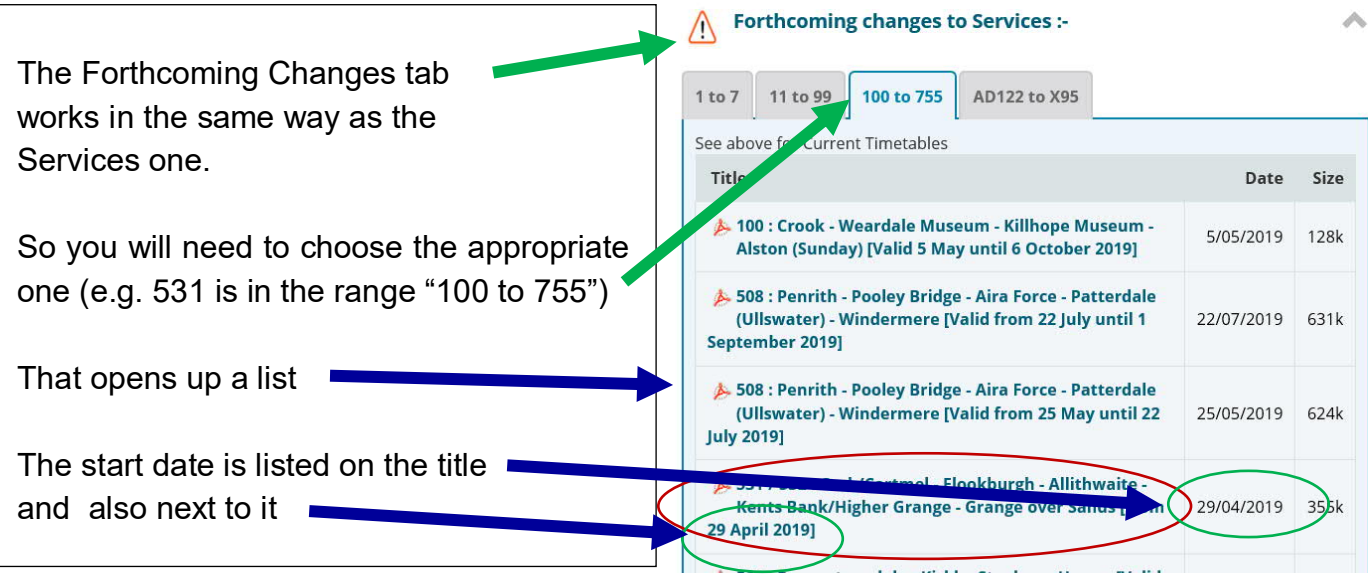

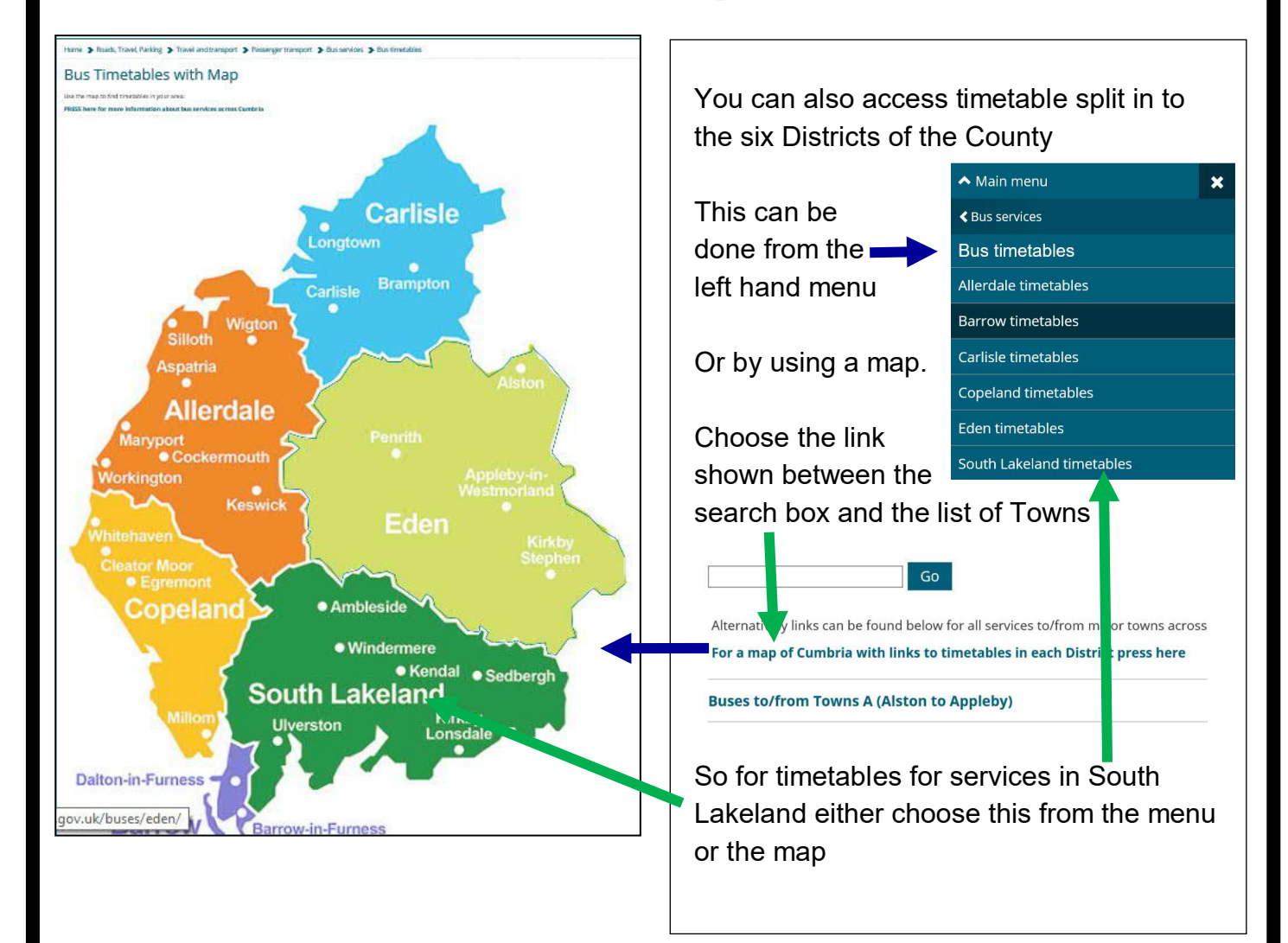

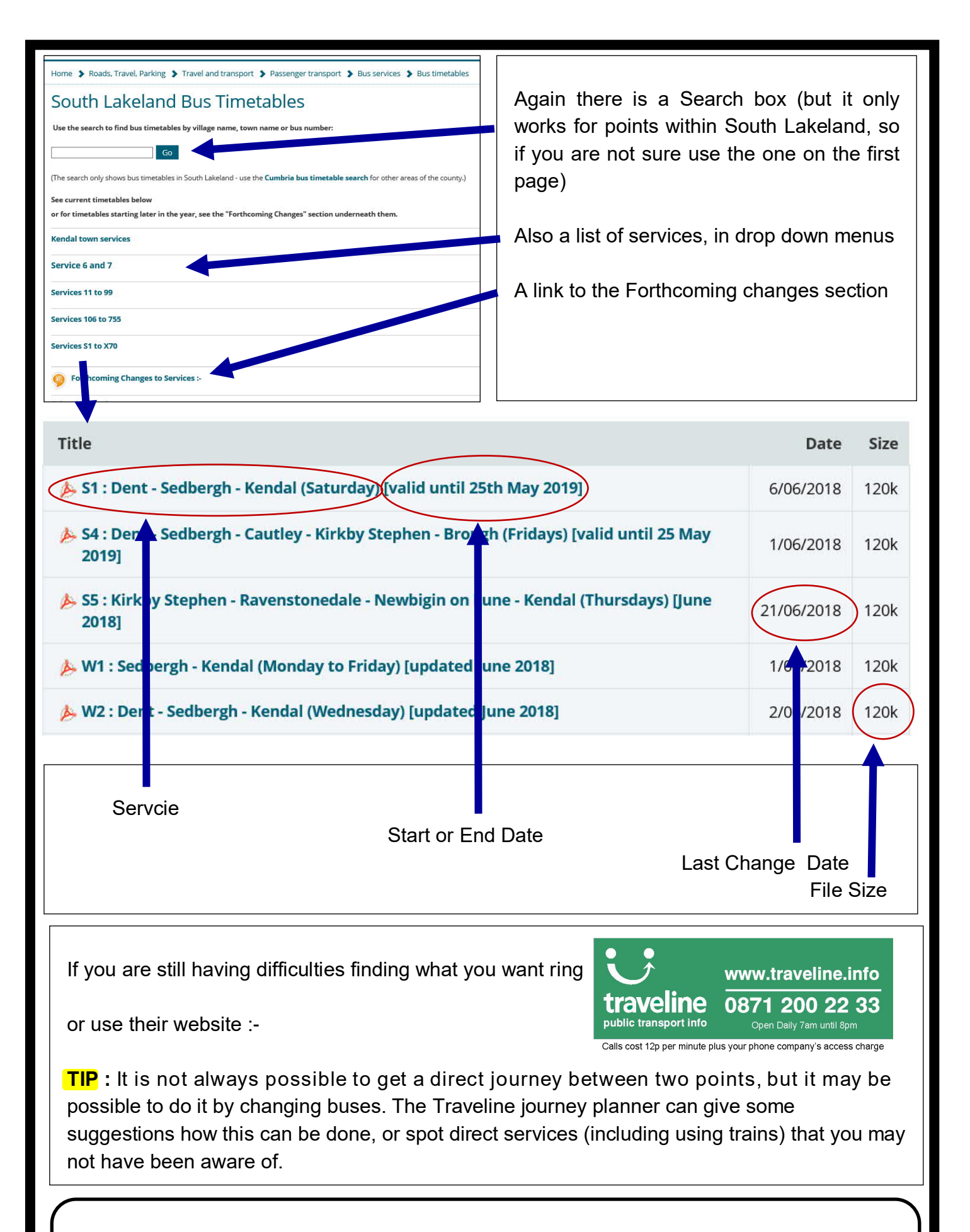

If you spot anything in these notes that does not work, or have any suggestions how they could be improved please contact us at

**integrated.transport@cumbria.gov.uk**